## Package 'ADMMsigma'

October 12, 2022

Type Package

Title Penalized Precision Matrix Estimation via ADMM

Version 2.1

Date 2018-07-31

Description Estimates a penalized precision matrix via the alternating direction method of multipliers (ADMM) algorithm. It currently supports a general elastic-net penalty that allows for both ridge and lasso-type penalties as special cases. This package is an alternative to the 'glasso' package. See Boyd et al  $(2010)$  [<doi:10.1561/2200000016>](https://doi.org/10.1561/2200000016) for details regarding the estimation method.

URL <https://github.com/MGallow/ADMMsigma>

BugReports <https://github.com/MGallow/ADMMsigma/issues>

License GPL  $(>= 2)$ ByteCompile TRUE NeedsCompilation yes Encoding UTF-8 LazyData true RoxygenNote 6.0.1 Imports stats, parallel, foreach, ggplot2, dplyr **Depends** Rcpp  $(>= 0.12.10)$ , RcppProgress  $(>= 0.1)$ , doParallel LinkingTo Rcpp, RcppArmadillo, RcppProgress Suggests testthat, knitr, rmarkdown, microbenchmark, pkgdown SystemRequirements GNU make VignetteBuilder knitr Author Matt Galloway [aut, cre] Maintainer Matt Galloway <gall0441@umn.edu> Repository CRAN Date/Publication 2018-08-02 17:10:02 UTC

## <span id="page-1-0"></span>R topics documented:

ADMMsigma . . . . . . . . . . . . . . . . . . . . . . . . . . . . . . . . . . . . . . . . [2](#page-1-0) plot.ADMM . . . . . . . . . . . . . . . . . . . . . . . . . . . . . . . . . . . . . . . . . [5](#page-4-0) plot.RIDGE . . . . . . . . . . . . . . . . . . . . . . . . . . . . . . . . . . . . . . . . . [6](#page-5-0) RIDGEsigma . . . . . . . . . . . . . . . . . . . . . . . . . . . . . . . . . . . . . . . . [7](#page-6-0)  $\blacksquare$ 

ADMMsigma *Penalized precision matrix estimation via ADMM*

#### Description

Penalized precision matrix estimation using the ADMM algorithm. Consider the case where  $X_1, ..., X_n$ are iid  $N_p(\mu, \Sigma)$  and we are tasked with estimating the precision matrix, denoted  $\Omega = \Sigma^{-1}$ . This function solves the following optimization problem:

**Objective:**  $\hat{\Omega}_{\lambda} = \arg \min_{\Omega \in S_+^p} \left\{ Tr \left( S \Omega \right) - \log \det \left( \Omega \right) + \lambda \left[ \frac{1-\alpha}{2} \left\| \Omega \right\|_F^2 + \alpha \left\| \Omega \right\|_1 \right] \right\}$ 

where  $0 \le \alpha \le 1$ ,  $\lambda > 0$ ,  $\left\| \cdot \right\|_F^2$  is the Frobenius norm and we define  $\|A\|_1 = \sum_{i,j} |A_{ij}|$ . This elastic net penalty is identical to the penalty used in the popular penalized regression package glmnet. Clearly, when  $\alpha = 0$  the elastic-net reduces to a ridge-type penalty and when  $\alpha = 1$  it reduces to a lasso-type penalty.

#### Usage

 $ADMMsigma(X = NULL, S = NULL, nlam = 10, lam.min.ratio = 0.01,$  $lam = NULL$ ,  $alpha = seq(0, 1, 0.2)$ , diagonal = FALSE, path = FALSE, rho = 2, mu = 10, tau.inc = 2, tau.dec = 2, crit =  $c("ADMM",$  $"loglik")$ , tol.abs = 1e-04, tol.rel = 1e-04, maxit = 10000, adjmaxit = NULL,  $K = 5$ , crit.cv = c("loglik", "penloglik", "AIC", "BIC"), start =  $c("warm", "cold")$ , cores = 1, trace =  $c("progress",$ "print", "none"))

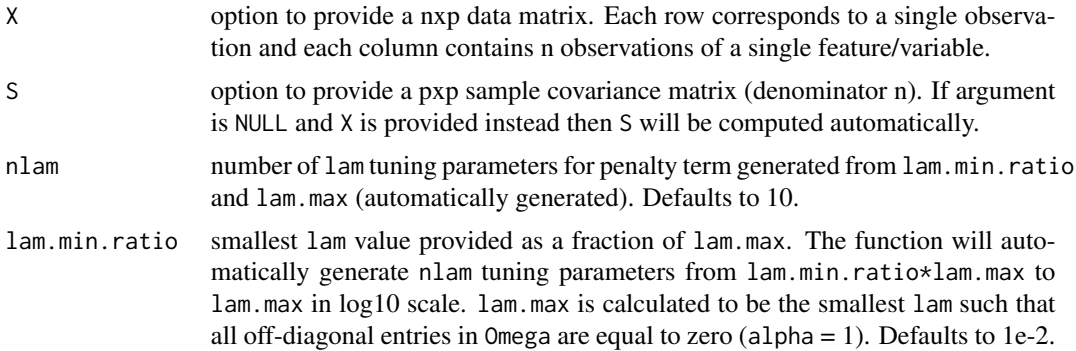

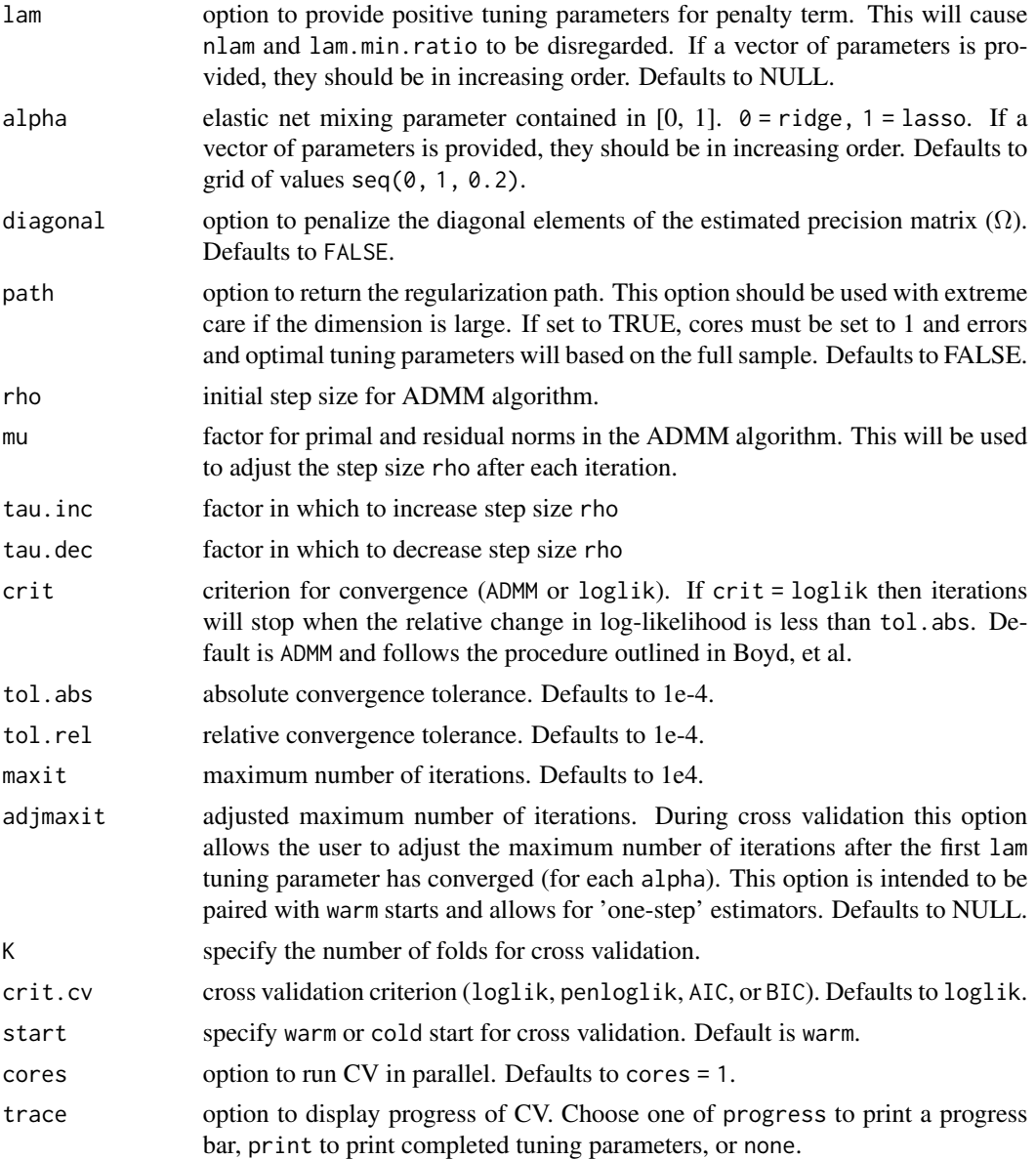

#### Details

For details on the implementation of 'ADMMsigma', see the website [https://mgallow.github.](https://mgallow.github.io/ADMMsigma/articles/Details.html) [io/ADMMsigma/articles/Details.html](https://mgallow.github.io/ADMMsigma/articles/Details.html).

#### Value

returns class object ADMMsigma which includes:

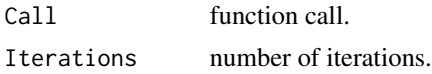

<span id="page-3-0"></span>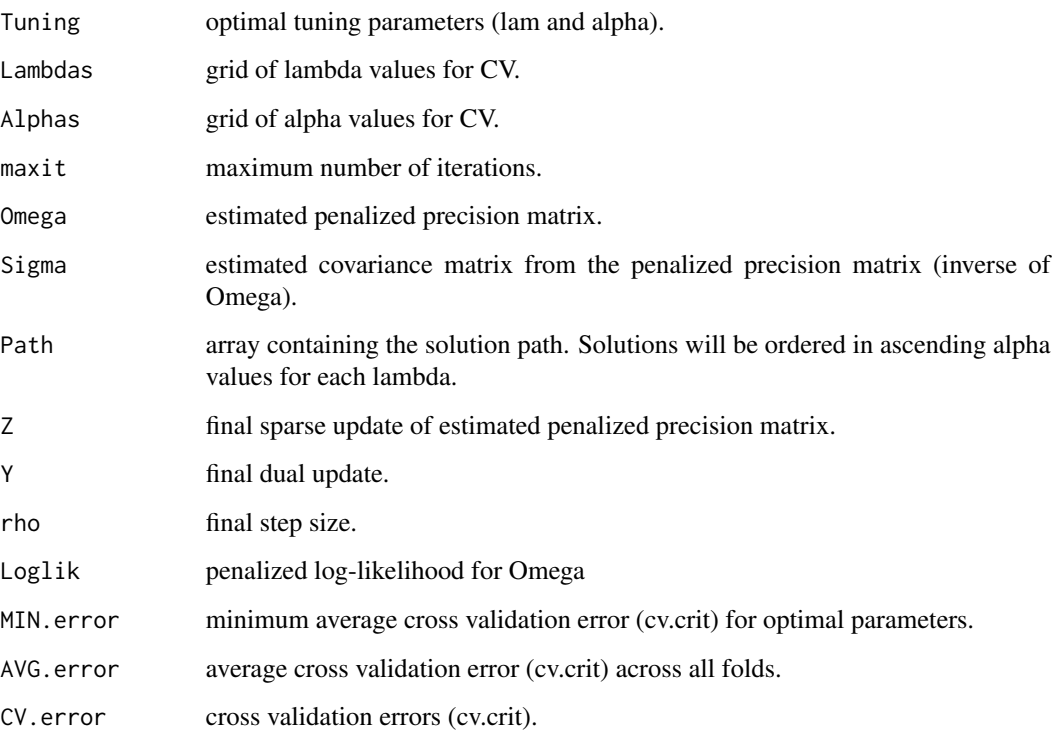

#### Author(s)

Matt Galloway <gall0441@umn.edu>

#### References

- Boyd, Stephen, Neal Parikh, Eric Chu, Borja Peleato, Jonathan Eckstein, and others. 2011. 'Distributed Optimization and Statistical Learning via the Alternating Direction Method of Multipliers.' *Foundations and Trends in Machine Learning* 3 (1). Now Publishers, Inc.: 1- 122. [https://web.stanford.edu/~boyd/papers/pdf/admm\\_distr\\_stats.pdf](https://web.stanford.edu/~boyd/papers/pdf/admm_distr_stats.pdf)
- Hu, Yue, Chi, Eric C, amd Allen, Genevera I. 2016. 'ADMM Algorithmic Regularization Paths for Sparse Statistical Machine Learning.' *Splitting Methods in Communication, Imaging, Science, and Engineering*. Springer: 433-459.
- Zou, Hui and Hastie, Trevor. 2005. 'Regularization and Variable Selection via the Elastic Net.' *Journal of the Royal Statistial Society: Series B (Statistical Methodology)* 67 (2). Wiley Online Library: 301-320.
- Rothman, Adam. 2017. 'STAT 8931 notes on an algorithm to compute the Lasso-penalized Gaussian likelihood precision matrix estimator.'

#### See Also

[plot.ADMM](#page-4-1), [RIDGEsigma](#page-6-1)

#### <span id="page-4-0"></span>plot.ADMM 5

#### Examples

```
# generate data from a sparse matrix
# first compute covariance matrix
S = matrix(0.7, nrow = 5, ncol = 5)for (i in 1:5){
for (j in 1:5){
  S[i, j] = S[i, j]^\wedge abs(i - j)}
 }
# generate 100 x 5 matrix with rows drawn from iid N_p(0, S)
set.seed(123)
Z = matrix(rnorm(100*5), nrow = 100, ncol = 5)out = eigen(S, symmetric = TRUE)
S.sqrt = out$vectors %*% diag(out$values^0.5)
S.sqrt = S.sqrt %*% t(out$vectors)
X = Z %*% S.sqrt
# elastic-net type penalty (use CV for optimal lambda and alpha)
ADMMsigma(X)
# ridge penalty (use CV for optimal lambda)
ADMMsigma(X, alpha = 0)
# lasso penalty (lam = 0.1)
ADMMsigma(X, lam = 0.1, alpha = 1)
```
<span id="page-4-1"></span>plot.ADMM *Plot ADMM object*

#### Description

Produces a plot for the cross validation errors, if available.

#### Usage

```
## S3 method for class 'ADMM'
plot(x, type = c("line", "heatmap"), footnote = TRUE, ...)
```
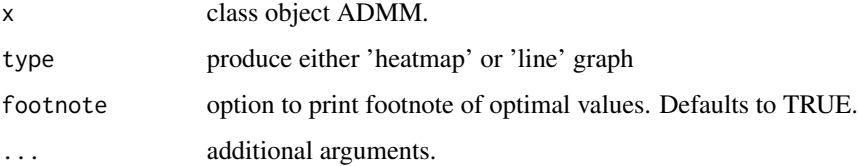

#### Examples

```
# generate data from a sparse matrix
# first compute covariance matrix
S = matrix(0.7, nrow = 5, ncol = 5)for (i in 1:5){
for (j in 1:5){
  S[i, j] = S[i, j]^\land abs(i - j)}
 }
# generate 100 x 5 matrix with rows drawn from iid N_p(0, S)
set.seed(123)
Z = matrix(rnorm(100*5), nrow = 100, ncol = 5)out = eigen(S, symmetric = TRUE)
S.sqrt = out$vectors %*% diag(out$values^0.5)
S.sqrt = S.sqrt %*% t(out$vectors)
X = Z %*% S.sqrt
# produce line graph for ADMMsigma
plot(ADMMsigma(X), type = 'line')
# produce CV heat map for ADMMsigma
plot(ADMMsigma(X), type = 'heatmap')
```
<span id="page-5-1"></span>plot.RIDGE *Plot RIDGE object*

#### Description

Produces a heat plot for the cross validation errors, if available.

#### Usage

```
## S3 method for class 'RIDGE'
plot(x, type = c("heatmap", "line"), footnote = TRUE, ...)
```
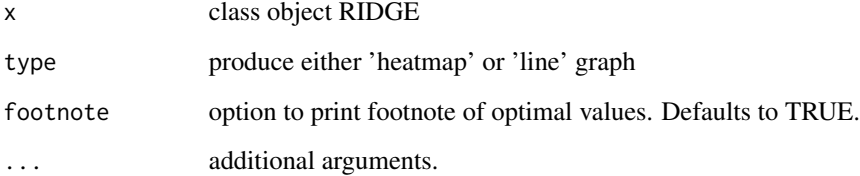

<span id="page-5-0"></span>

#### <span id="page-6-0"></span>RIDGEsigma 7

#### Examples

```
# generate data from a sparse matrix
# first compute covariance matrix
S = matrix(0.7, nrow = 5, ncol = 5)for (i in 1:5){
 for (j in 1:5){
   S[i, j] = S[i, j]^\wedge abs(i - j)}
 }
# generate 100 x 5 matrix with rows drawn from iid N_p(0, S)
set.seed(123)
Z = matrix(rnorm(100*5), nrow = 100, ncol = 5)out = eigen(S, symmetric = TRUE)
S.sqrt = out$vectors %*% diag(out$values^0.5)
S.sqrt = S.sqrt %*% t(out$vectors)
X = Z %*% S.sqrt
# produce CV heat map for RIDGEsigma
plot(RIDGEsigma(X, lam = 10'seq(-5, 5, 0.5)))# produce line graph for RIDGEsigma
plot(RIDGEsigma(X), type = 'line')
```
<span id="page-6-1"></span>

RIDGEsigma *Ridge penalized precision matrix estimation*

#### **Description**

Ridge penalized matrix estimation via closed-form solution. If one is only interested in the ridge penalty, this function will be faster and provide a more precise estimate than using ADMMsigma. Consider the case where  $X_1, ..., X_n$  are iid  $N_p(\mu, \Sigma)$  and we are tasked with estimating the precision matrix, denoted  $\Omega \equiv \Sigma^{-1}$ . This function solves the following optimization problem:

**Objective:** 
$$
\hat{\Omega}_{\lambda} = \arg \min_{\Omega \in S^p_+} \left\{ Tr(S\Omega) - \log \det(\Omega) + \frac{\lambda}{2} \left\| \Omega \right\|_F^2 \right\}
$$

where  $\lambda > 0$  and  $\lVert \cdot \rVert_F^2$  is the Frobenius norm.

#### Usage

```
RIDGEsigma(X = NULL, S = NULL, lam = 10^seq(-2, 2, 0.1), path = FALSE,
 K = 5, cores = 1, trace = c("none", "progress", "print"))
```
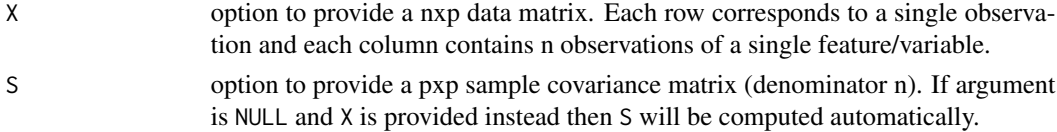

<span id="page-7-0"></span>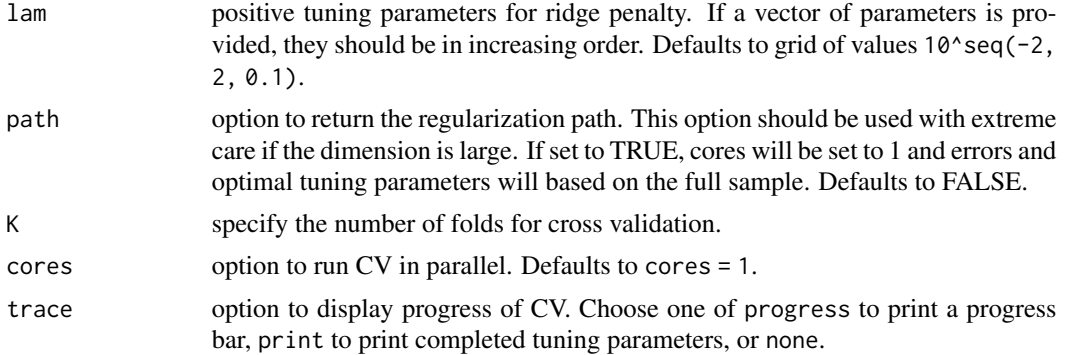

#### Value

returns class object RIDGEsigma which includes:

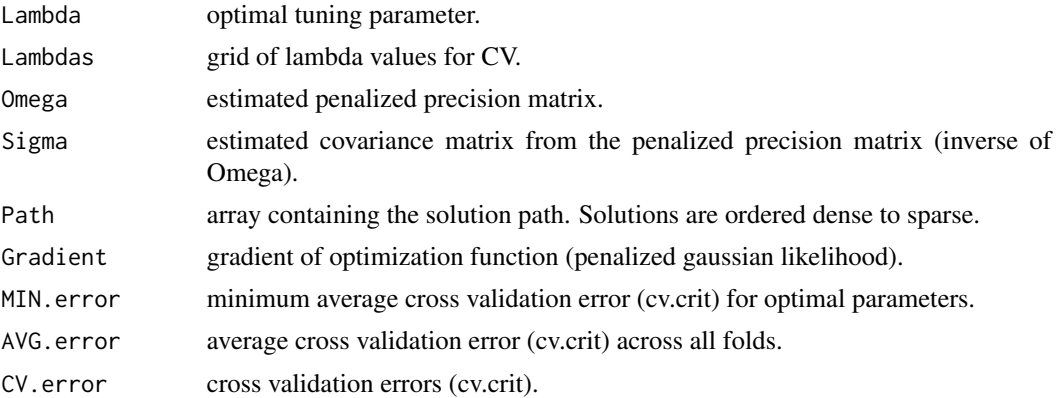

#### Author(s)

Matt Galloway <gall0441@umn.edu>

#### References

• Rothman, Adam. 2017. 'STAT 8931 notes on an algorithm to compute the Lasso-penalized Gaussian likelihood precision matrix estimator.'

#### See Also

#### [plot.RIDGE](#page-5-1), [ADMMsigma](#page-1-1)

#### Examples

```
# generate data from a sparse matrix
# first compute covariance matrix
S = matrix(0.7, nrow = 5, ncol = 5)for (i in 1:5){
for (j in 1:5){
  S[i, j] = S[i, j]\text{abs}(i - j)
```
### RIDGEsigma 9

```
}
 }
# generate 100 x 5 matrix with rows drawn from iid N_p(0, S)
set.seed(123)
Z = matrix(rnorm(100*5), nrow = 100, ncol = 5)out = eigen(S, symmetric = TRUE)
S.sqrt = out$vectors %*% diag(out$values^0.5)
S.sqrt = S.sqrt %*% t(out$vectors)
X = Z %*% S.sqrt
# ridge penalty no ADMM
RIDGEsigma(X, lam = 10<sup>o</sup>seq(-5, 5, 0.5))
```
# <span id="page-9-0"></span>Index

ADMMsigma, [2,](#page-1-0) *[8](#page-7-0)*

plot.ADMM, *[4](#page-3-0)*, [5](#page-4-0) plot.RIDGE, [6,](#page-5-0) *[8](#page-7-0)*

RIDGEsigma, *[4](#page-3-0)*, [7](#page-6-0)